# **OBJEKTNO ORIJENTISANO PROGRAMIRANJE**

- domaći zadatak broj 2 -

## **Funkcionalna specifikacija**

Na programskom jeziku C++ implementirati fajl sistem (*FileSystem*).

#### **Učitavanje hijerarhije u fajl sistem**

Implementirati operaciju void FileSystem:: loadHierarchy (const string& fs filepath, const string& log filepath); koja u fajl sistem učitava informacije o hijerarhiji fajlova koja je opisana u datoteci čija je putanja data parametrom  $fs$   $filepath$ . Ukoliko je prethodno već učitana hijerarhija, sve informacije o staroj hijerarhiji fajl sistema se brišu i učitava se nova hijerarhija. Parametar log filepath predstavlja putanju ka izlaznom log fajlu koji se koristi pri izvršavanju komande za ispis (videti u tabeli komandi). Svaki red ulazne datoteke sadrži punu putanju od korena fajl sistema do određenog foldera (npr. \folder1\folder2) ili fajla i sadržaja fajla koji je od imena fajla odvojen znakom razmaka (npr. \folder1\folder2\file.txt hello world!\nHow are you?). Novi redovi u sadržaju fajla se obeležavaju sa "\n". U hijerarhiji fajl sistema fajlom se smatra putanja koja se završava ekstenzijom (.txt, .exe …). Folderom se smatra putanja koja nema ekstenziju na svom kraju. Ulazna datoteka mora da sadrži putanje do svih elemenata fajl sistema! Element fajl sistema ne može da se nađe u delu putanje ka nekom drugom elementu ukoliko prethodno nije navedena putanja ka njemu.

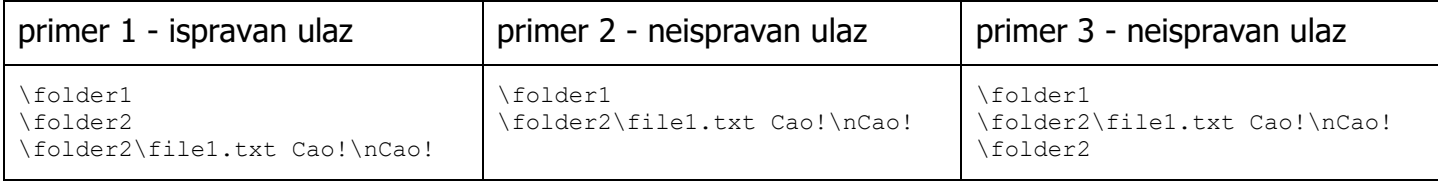

#### **Elementi fajl sistema**

Podržati sledeće elemente fajl sistema: foldere i fajlove.

Tipove fajlova koje treba podržati su tekstualni (.txt) fajl i izvršni fajl (.exe). Predvideti dodavanje novih vrsta fajlova. Predvideti da se u svakom folderu može naći proizvoljan broj foldera i fajlova. U nastavku su dati opisi svih vrsti fajlova:

- Fajl sa ekstenzijom **.txt** sadrži proizvoljan tekst.
- Fajl sa ekstenzijom **.exe** u svakom redu svog sadržaja sadrži poziv jedne komande. Komande koje se mogu naći u **.exe** fajlu su date u tabeli u nastavku. Predvideti dodavanje novih vrsta komandi.

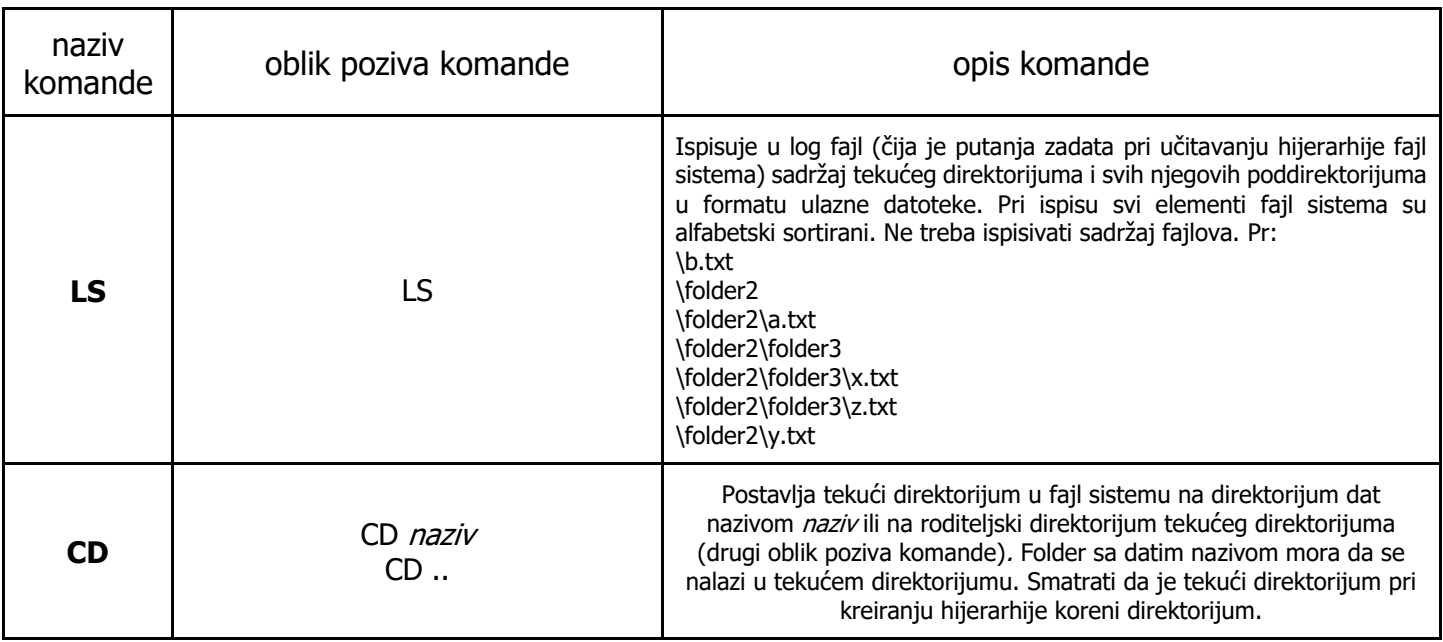

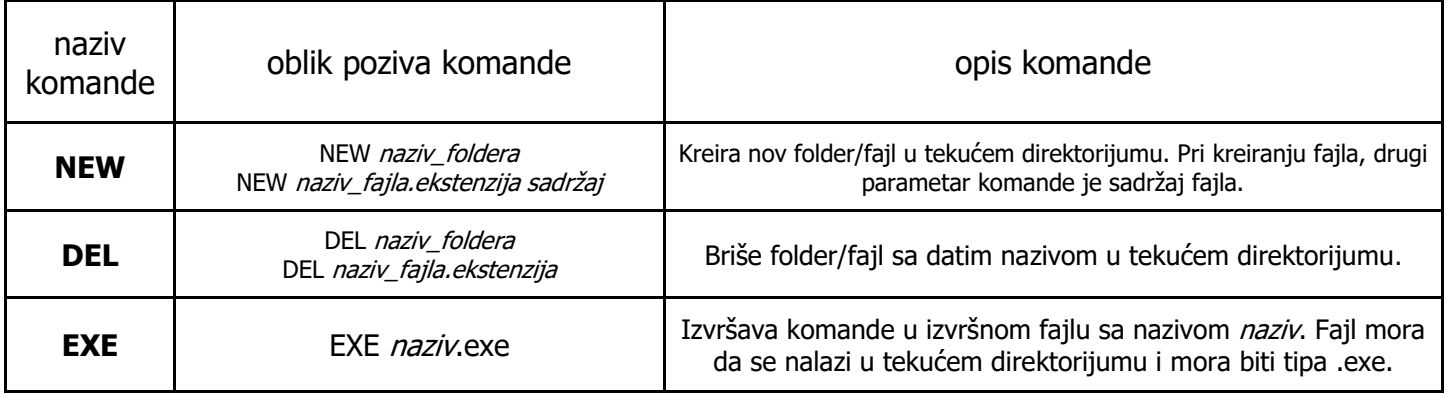

#### **Izvršavanje komandi nad fajl sistemom**

Implementirati operaciju void FileSystem::execute(const string& filepath); koja izvršava sve komande date datotekom čija je putanja data parametrom filepath.

#### **Obrada grešaka**

Neregularne situacije obrađivati konceptom izuzetaka. Prilikom obrade greške, ispisati grešku na standardni izlaz. U slučaju greške prilikom izvršavanja komande, ispisati grešku u log fajl u formatu: Error: *oblik\_poziva\_komande\_koja\_je\_izazvala\_grešku*\n

### Test funkcija

Javni test sadrži funkciju void test(); koja testira rad sa fajl sistemom. Studentima je javno dostupna implementacija funkcije test i mogu da je menjaju da bi dodatno testirali svoj kod kao što je opisano komentarima u kodu. Studentima su dati ulazni fajlovi koji predstavljaju test primere kao i izlazni fajlovi koji predstavljaju očekivane izlaze izvršavanja komandi nad fajl sistemom radi mogućnosti provere.

## **Tehnički zahtevi i smernice za izradu rešenja**

Programski sistem realizovati tako da bude detaljno komentarisan, modularan i lako proširiv novim klasama i operacijama. Klasa *FileSystem* i njene operacije moraju biti imenovane prema zahtevima domaćeg zadatka. Programski kod klasa rasporediti u odgovarajuće **.h** i **.cpp** fajlove. Iz kolekcije standardne biblioteke dozvoljeno je koristiti sledeće tipove: <string>, <vector>, <list>, <stack>, <queue>. Ukoliko u zadatku nešto nije dovoljno jasno definisano, treba usvojiti razumnu pretpostavku i na temeljima te pretpostavke nastaviti izgrađivanje svog rešenja.

21.12.2020. godine sa predmeta